# 3 EL PROTOCOLO PPP

## **Objetivo**

Describir el protocolo PPP utilizado en enlaces WAN para proporcionar conexión de router a router y de host a red.

Última modificación:

Mahual Última modificación:<br>3 de marzo de 2023

1 Coimbra G. Tema 3 de: REDES WAN

*www.upsa.edu.bo*

## 0. EL PROTOCOLO PPP

### EL PROTOCOLO PPP

(Huawei, 2020)

### ¿Qué es el protocolo PPP?

- **PPP** (Protocolo Punto a Punto) es un protocolo de enlace de datos que se utiliza para establecer una conexión entre dos dispositivo a través de una línea de comunicación punto a puto.
- **Está diseñado** para proporcionar una conexión segura y confiable entre dos dispositivos.
- **PPP** se utiliza principalmente para conectar una PC a una red LAN, a una red WAN.
- **PPP** también se utiliza para conectar una PC a un módem para establecer una conexión de Internet.

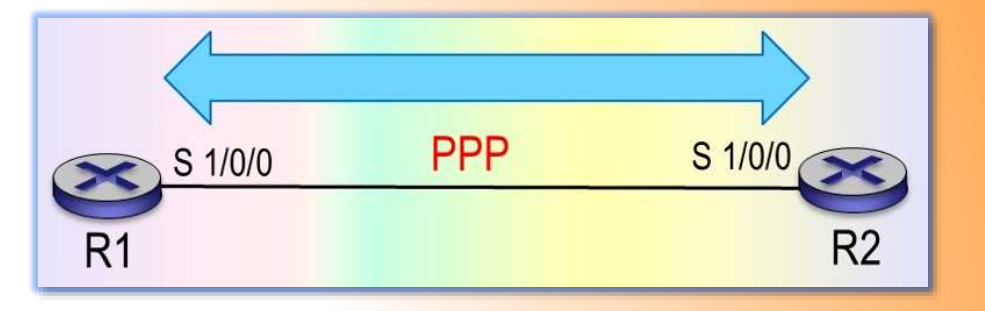

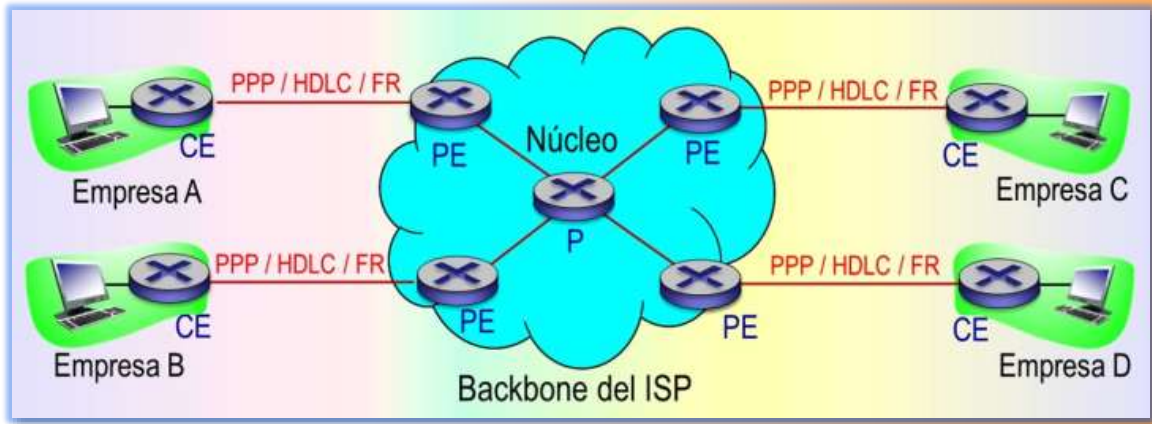

2

## 1. PRIMERAS TECNOLOGÍAS WAN

### EL PROTOCOLO PPP

(Huawei, 2020)

### Descripción de las primeras tecnología WAN

- **Una WAN es una red de comunicación de datos que conecta** LANs ubicadas en diferentes regiones geográficas. Generalmente, cubre decenas a miles de kilómetros.
- **Puede conectar** varias regiones, ciudades y países, o proporcionar comunicación de larga distancia a través de varios continentes, formando una red remota internacional.
- **Example 1** Las primeras LAN y WAN difieren en la capa de enlace y en la capa física, y son las mismas en las otras capas del Modelo de referencia TCP/IP.
- Capa física. En la etapa inicial, los estándares de capa física comunes de las WAN incluyen los siguientes:
	- De interfaz comunes EIA/TIA (RS-232) formulados por la EIA y la TIA.
	- De interfaz de línea serie V.24 y V.35 formulados por la UIT.
	- Normas G.703 relacionadas con las interfaces físicas y eléctricas.

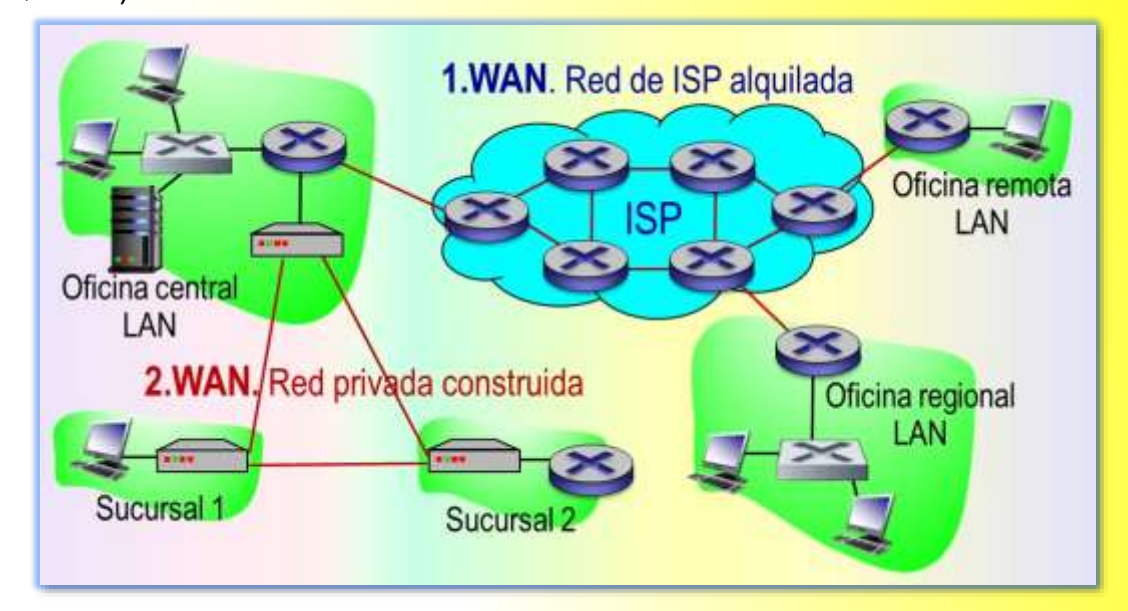

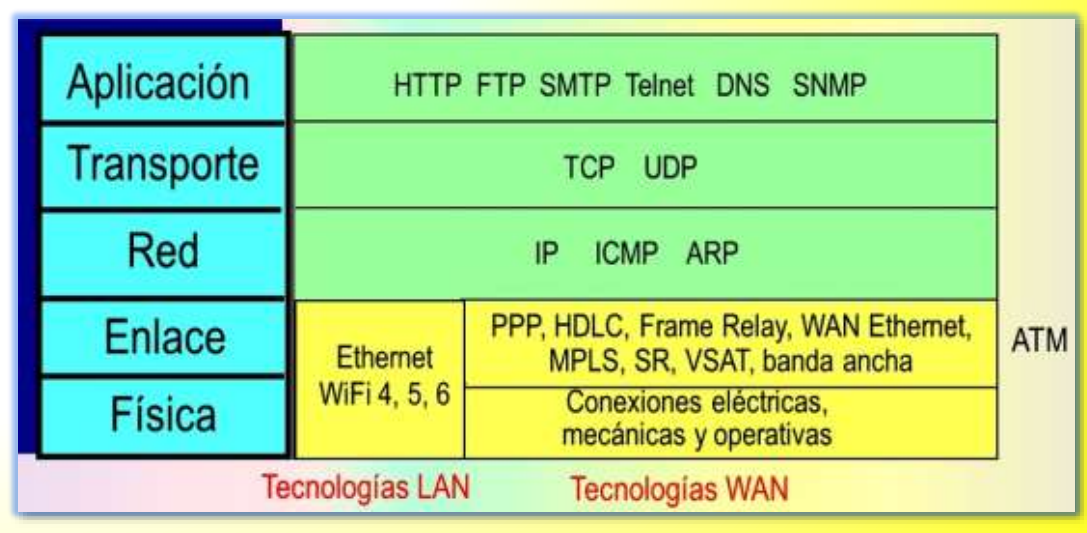

### www.upsa.edu.bo **Primeras tecnologías WAN**

## Primeras tecnologías WAN

EL PROTOCOLO PPP

### Descripción de las primeras tecnología WAN (cont.)

- Capa de enlace. Los primeros estándares comunes de la capa de enlace de las WAN incluyen el High-Level Data Link Control (HDLC), el PPP, el FR y el ATM.
	- **HDLC**. Es un protocolo universal que se ejecuta en la capa de enlace. Los paquetes de datos se encapsulan en tramas HDLC con el encabezado y las sobrecargas de cola agregadas.

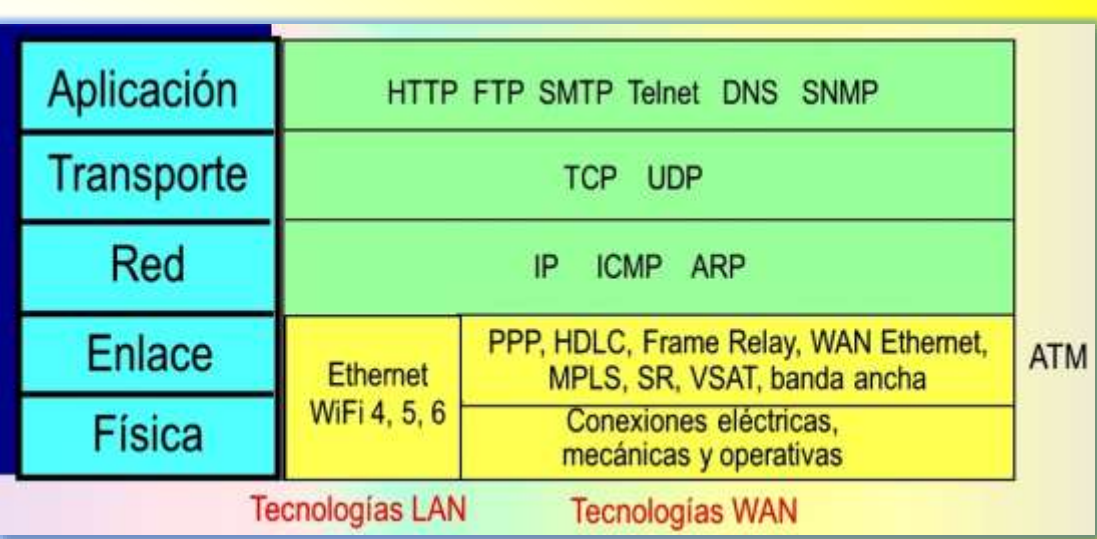

- ⊠Las tramas HDLC se pueden trasmitir solamente en los enlaces síncronos P2P y no soportan la negociación y la autenticación de la dirección IP. HDLC busca alta fiabilidad mediante la introducción de una alta sobrecarga, lo que conduce a una baja eficiencia de transmisión.
- **PPP.** Se ejecuta en la capa de enlace para la trasmisión de datos P2P sobre los enlaces síncronos y asíncronos del dúplex concreto. El PPP se utiliza ampliamente porque proporciona la autenticación del usuario, soporta la comunicación síncrona y asíncrona, y es fácil de extender.
- **ER. Es un protocolo de enlace conmutado y estándar de la industria. Utiliza el mecanismo sin comprobación de errores para** acelerar el reenvío de datos.
- **ATM**. Es una tecnología de conmutación orientada a la conexión basada en la conmutación de circuitos y la conmutación de paquetes. Utiliza una celda ATM de 53 bytes para transmitir la información.

## Primeras tecnologías WAN

EL PROTOCOLO PPP

### Aplicación de las primeras tecnologías WAN

- **Hay tres roles** básicos de dispositivos WAN que se definen de la siguiente manera:
	- Borde del cliente (CE). Dispositivo situado en las instalaciones del cliente y conectado a uno más PE para el acceso del usuario.
	- Borde del proveedor (PE). Dispositivo perimetral importante de un proveedor de servicios que está conectado a un CE y a un P.
	- **Proveedor (P). Dispositivo del proveedor** de servicios ISP que no está conectado a ningún CE.

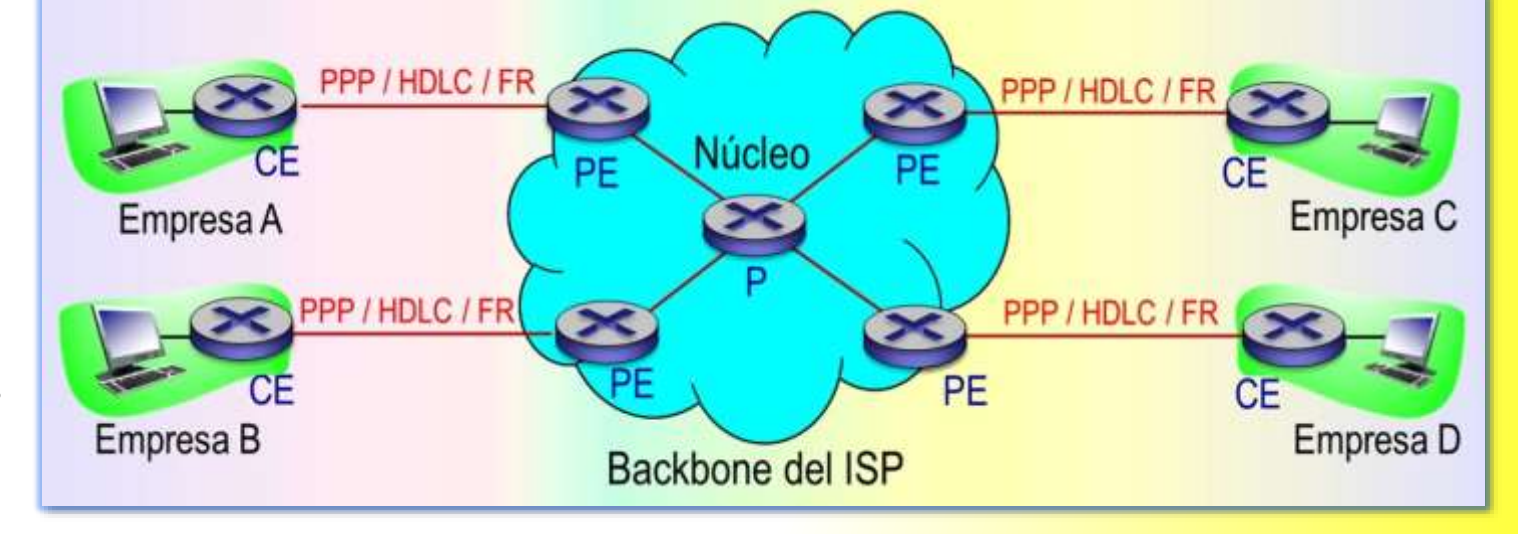

- **E Las primeras tecnologías WAN realizan la encapsulación en la capa de enlace** para diversos tipos de enlaces físicos.
	- **PPP, HDLC y FR se utilizan comúnmente entre los CE y los PE para implementar la transmisión** de larga distancia de los paquetes de acceso del usuario a través de una WAN.
	- **EXTM se utiliza comúnmente en las redes troncales ISP para el** reenvío de alta velocidad.

## 2. IMPLEMENTACIÓN DEL PROTOCOLO PPP

### EL PROTOCOLO PPP

### Introducción del PPP

- **En cada conexión WAN** se encapsulan los datos en las tramas antes de cruzar el enlace WAN.
- **Para asegurar** que se utilice el protocolo correcto, se debe configurar el tipo de encapsulación de capa 2 correspondiente. La opción de protocolo depende de la tecnología WAN y el equipo de comunicación.

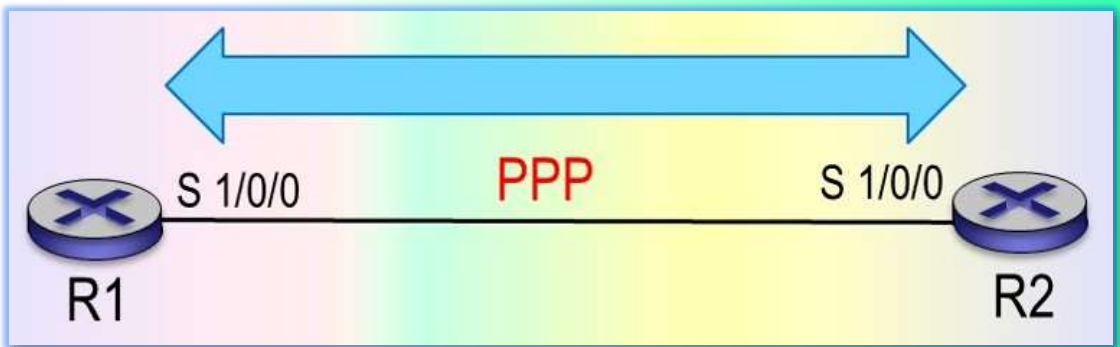

- **El Protocolo Punto a Punto (PPP)** es el que se utiliza ampliamente. Proporciona conexiones de router a router y de host a red a través de circuitos síncronos y asíncronos. **PPP** funciona con varios protocolos, a saber:
	- Protocolos de capa de red, como IPv4 e IPv6, además utiliza el protocolo de encapsulación HDLC.
	- Protocolo de encapsulación HDLC.
	- **P**rotocolo de Autenticación de Contraseña (PAP) y el Protocolo de Autenticación por Desafío Mutuo (CHAP).
	- Protocolo punto a punto sobre Ethernet (PPPoE), que es una extensión de PPP cuando los paquetes PPP necesitan ser trasmitidos a través de una red Ethernet.
	- Protocolo de Control del Enlace (LCP), que se utiliza para negociar los parámetros de la capa de enlace, tales como la unidad de recepción máxima (MRU) y el modo de autenticación.
	- Protocolos de control de red (NCP), tales como IP Control Protocol (IPCP) para la negociación de los parámetros de la capa de red y un mejor soporte para los protocolos de la capa de red.

## Implementación del protocolo PPP

EL PROTOCOLO PPP

### Proceso de implementación del enlace PPP

- **La configuración** del enlace PPP implica las siguientes negociaciones:
- **1.** Negociación de la capa de enlace. Los paquetes del Protocolo de Control del Enlace (LCP) se utilizan para negociar los parámetros del enlace y establecer las conexiones de la capa de enlace.
- **2.** Negociación de autenticación (opcional). El modo de autenticación negociado durante la negociación de la capa de enlace se utiliza para la autenticación de vínculos.
- **3.** Negociación de la capa de red. El protocolo de control de red (NCP) se utiliza para seleccionar y configurar un protocolo de capa de red y negociar los parámetros de la capa de red.

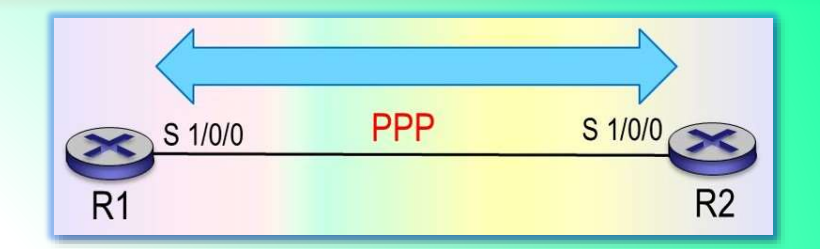

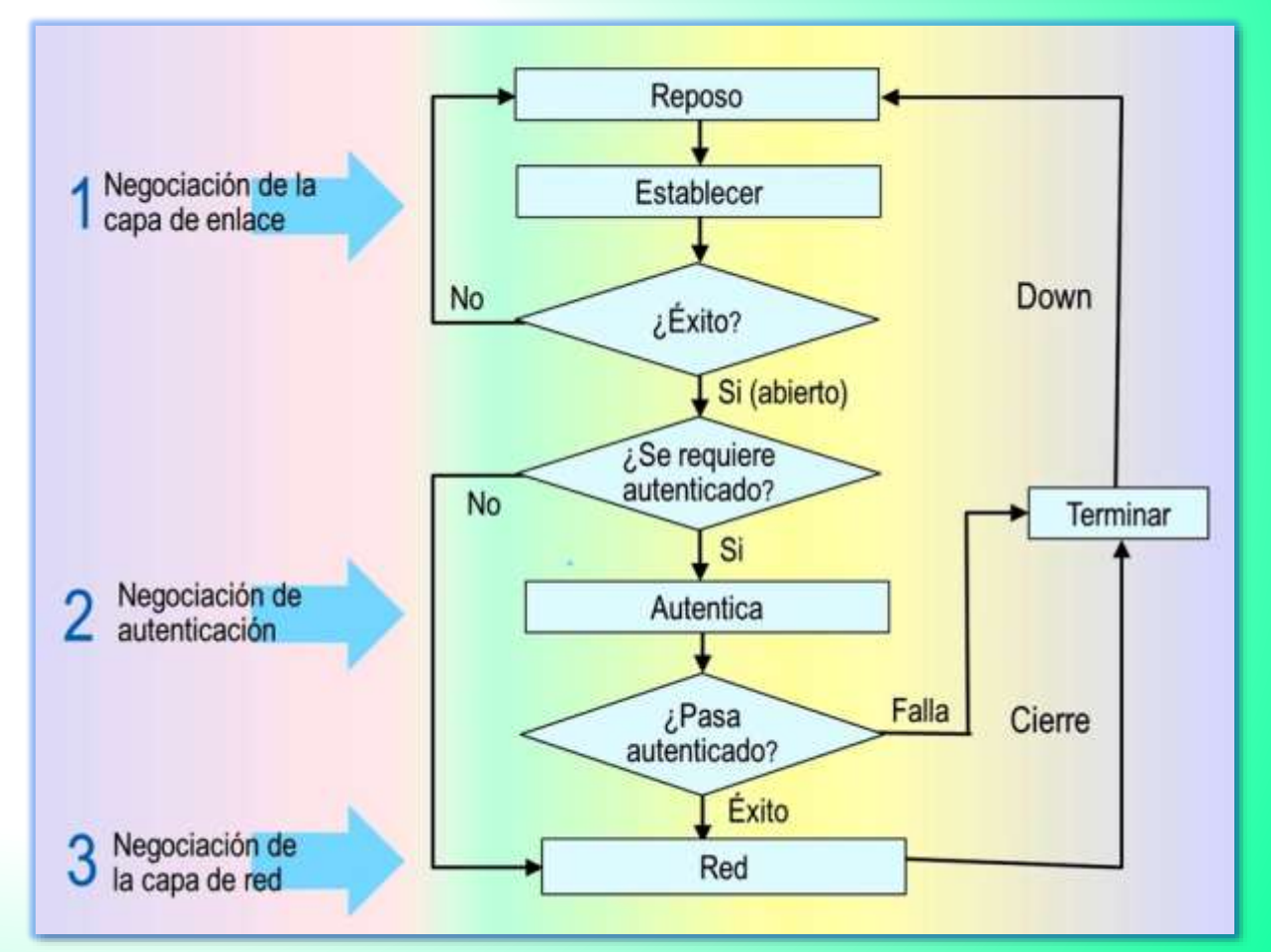

## Implementación del protocolo PPP

EL PROTOCOLO PPP

### Estado de las interfaces del enlace PPP

(Huawei, 2020)

- **La negociación PPP** es realizada por las interfaces en ambos extremos de un enlace. El estado de la interfaz indica la fase de negociación del protocolo.
- **Un enlace PPP** se puede configurar después de pasar a través del establecimiento del enlace, de la autenticación y de las fases de negociación de la capa de red. Los detalles son los siguientes .
- **1. En la fase de establecimiento.** Dos dispositivos que quieren comunicarse entran en la fase de establecimiento (Negociación de la capa de enlace) al comenzar a configurar una **conexión PPP.**
	- En esta fase de establecimiento, realizan la negociación LCP (protocolo de control del enlace) para negociar un MRU (unidad de recepción máxima), el modo de autenticación, el número mágico y otras opciones. Si la negociación tiene éxito, los dispositivos entran en el estado abierto indicando que el enlace de la capa inferior se ha establecido.

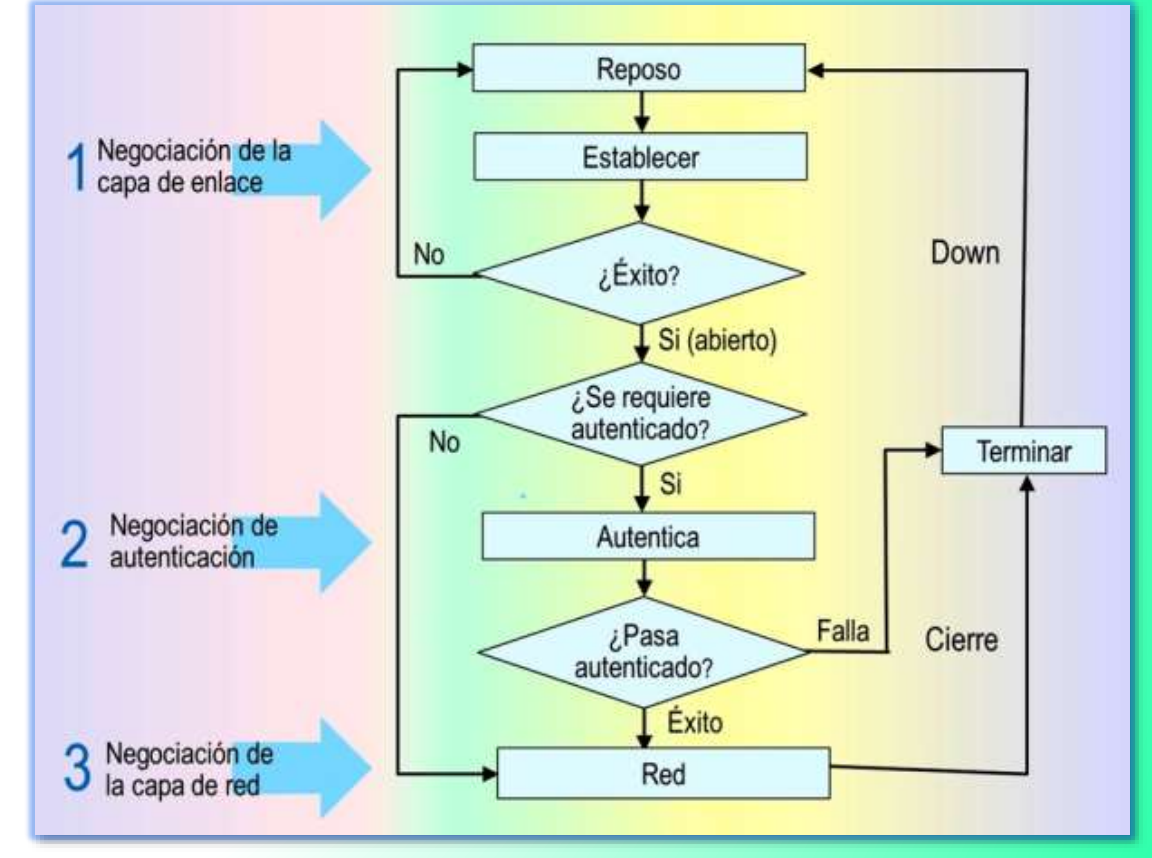

▪ Si se configura la autenticación, los dispositivos ingresan la fase de la autenticación. De lo contrario los dispositivos entran directamente a la fase de red.

## Implementación del protocolo PPP

EL PROTOCOLO PPP

### Estados de las interfaces del enlace PPP (cont.)

(Huawei, 2020)

- **2. En la fase de Negociación de autenticación**, la autenticación del enlace se realiza sobre la base del modo de autenticación negociado en la fase de establecimiento del enlace. Hay dos modos disponibles: PAP y CHAP. Si la autenticación se realiza correctamente, los dispositivos entran a la fase de red de lo contrario, los dispositivos entran a la fase de terminación, tumban el enlace y fijan el status LCP Down.
	- En la fase de terminación, si se liberan todos los recursos, los dos dispositivos de comunicación vuelven a la fase de reposo.
- **3. En la fase de Negociación de la capa de red**, la negociación NCP (protocolo de control de red) se realiza en el enlace PPP para seleccionar y configurar un protocolo de capa de red y para negociar los parámetros de la capa de red. El protocolo NCP más común es IPCP, que se utiliza para negociar los parámetros IP.

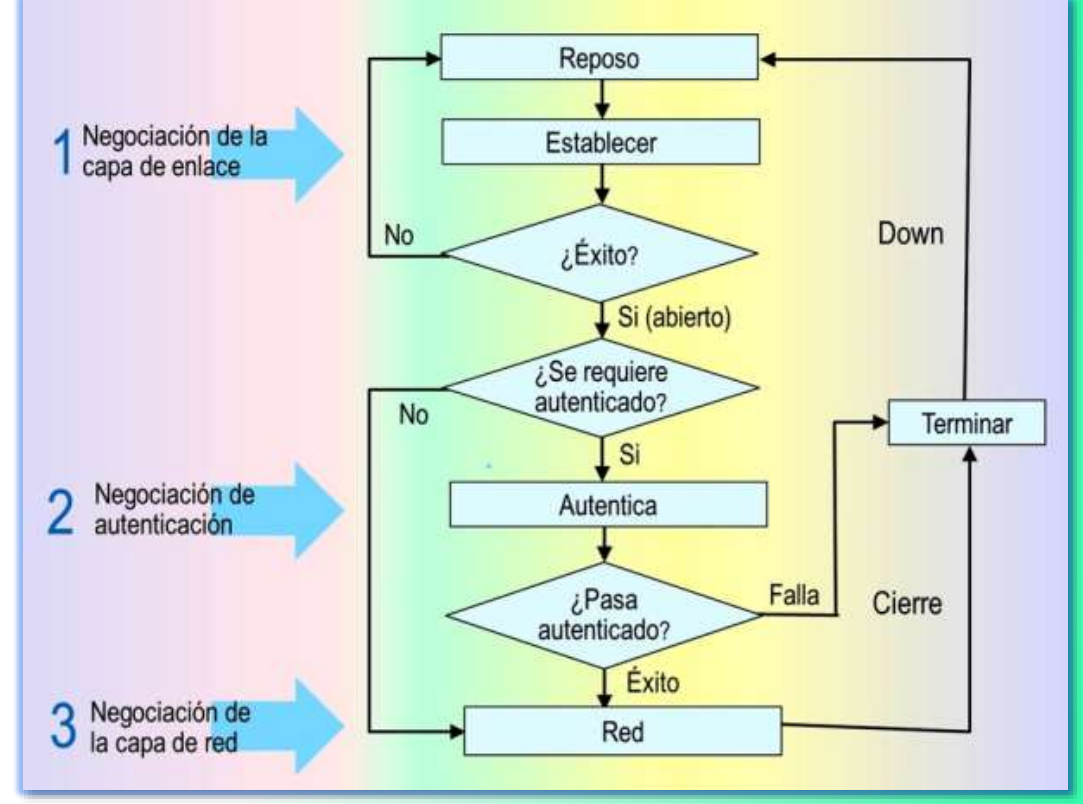

**E Durante la operación PPP,** la conexión PPP se puede terminar en cualquier momento. Una desconexión de enlace físico, un error de autenticación, una expiración del temporizador de tiempo de espera, y la conexión cerrada por los administradores a través de la configuración pueden hacer que una conexión PPP ingrese la fase de terminación.

## 3. FORMATO DE LA TRAMA PPP

### EL PROTOCOLO PPP

### Campos de la trama PPP – Paquete LCP

- **Flag**. Este campo identifica el inicio y el final de una trama física y es una secuencia binaria 01111110 (0x7E).
- **Dirección**. Este campo en una trama PPP representa una dirección de difusión (broadcast) y tiene una valor fijo 11111111 (0xFF).
- Control. Este campo de una trama PPP es 00000011 (0x03) de forma prederminada, lo que indica que la trama es una trama desordenada.
- **Protocolo**. Este campo indica el tipo de paquetes de protocolo encapsulados mediante PPP: IP, IPCP, LCP, PAP y CHAP.
- **FCS**. Este campo es una suma de comprobación de 16 bits usada para comprobar la integridad de las tramas PPP.

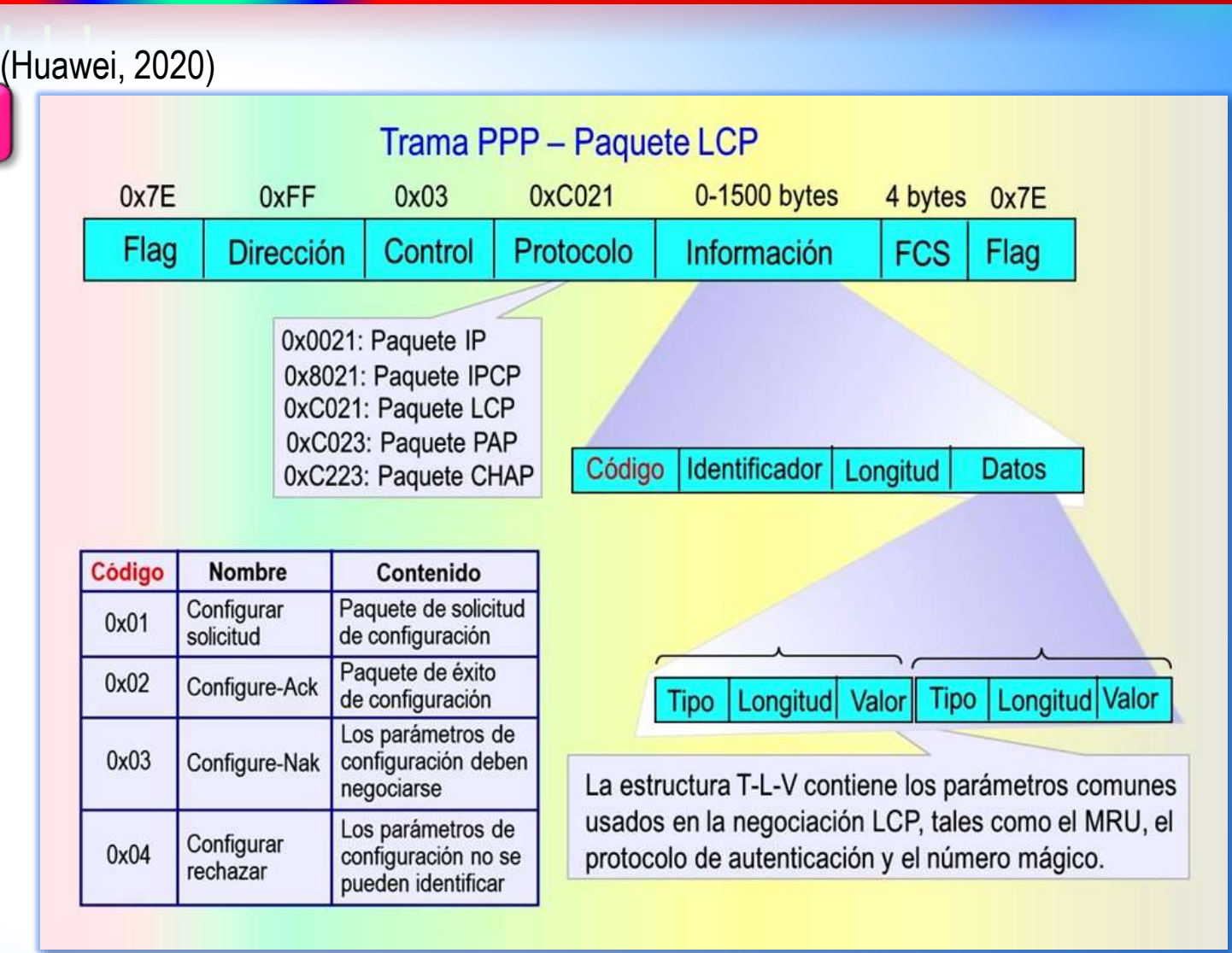

■ ⊠Otros algoritmos de cifrado más seguros son AES, RSA (2048 bits o superior), SHA2 y HMAC-SHA2.

## Formato de la trama PPP

EL PROTOCOLO PPP

### Campos de la trama PPP – Paquete LCP (cont.) (Huawei, 2020)

- **Información**. Este campo especifica el contenido de un protocolo especificado por el campo de protocolo. La longitud máxima de este campo se denomina MRU. El valor predeterminado es 1.500 bytes.
- **Cuando** el campo protocolo es 0xC021 (Paquete LCP), la estructura de campo información es la siguiente:
	- Identificador. Un byte, se utiliza para poder coincidir las solicitudes y las respuestas.
	- Longitud. Especifica el número total de bytes en el paquete LCP.
	- **Datos. Lleva varios parámetros T-L-V para** negociar las opciones de configuración, incluyendo un MRU un protocolo de autenticación, y similares.

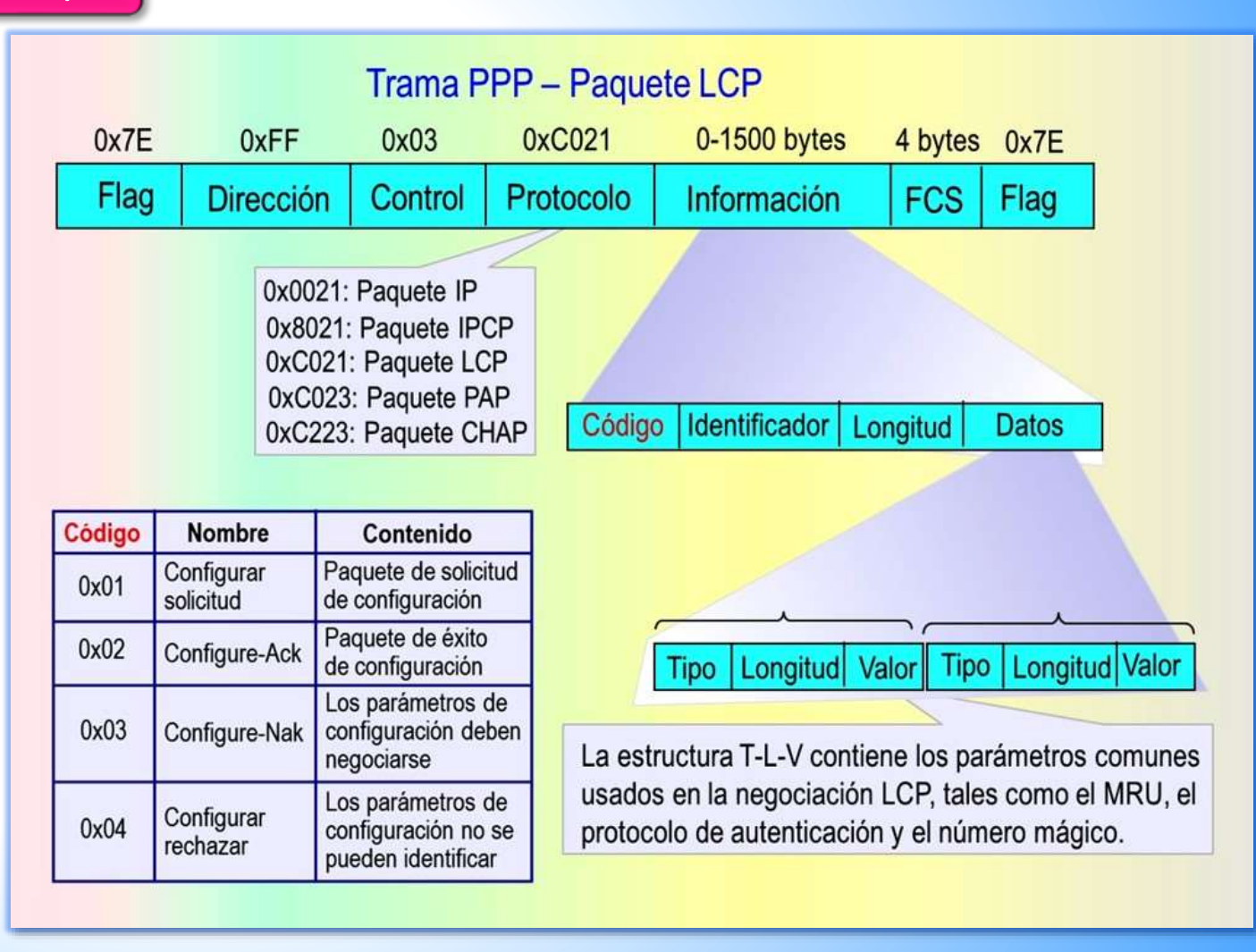

## Formato de la trama PPP

### EL PROTOCOLO PPP

### Parámetros de configuración en paquetes LCP (Huawei, 2020)

- **Los parámetros de configuración** comunes llevados por los paquetes LCP incluyen el MRU, el protocolo de autenticación y el número mágico.
	- $\blacksquare$   $\boxtimes$  El MRU está representado por la unidad de transmisión máxima (MTU) configurada en una interfaz.
	- $\blacksquare$   $\boxtimes$  Los protocolos de autenticación PPP comunes son PAP y CHAP. Los dos extremos de un enlace PPP pueden utilizar diversos protocolos de autenticación para autenticarse entre sí. Sin embargo, el extremo autenticado debe soportar el protocolo de autenticación requerido por el extremo de autenticación y ser configurado con la información de autenticación correcta tal como el nombre de usuario y la contraseña.
	- $\blacksquare$   $\boxtimes$  Los números mágicos son utilizados por LCP para detectar bucles de enlace y otras excepciones. Un número mágico es un número aleatorio. El mecanismo aleatorio puede asegurarse de que la probabilidad de llevar el mismo número mágico en ambos extremos sea casi 0.

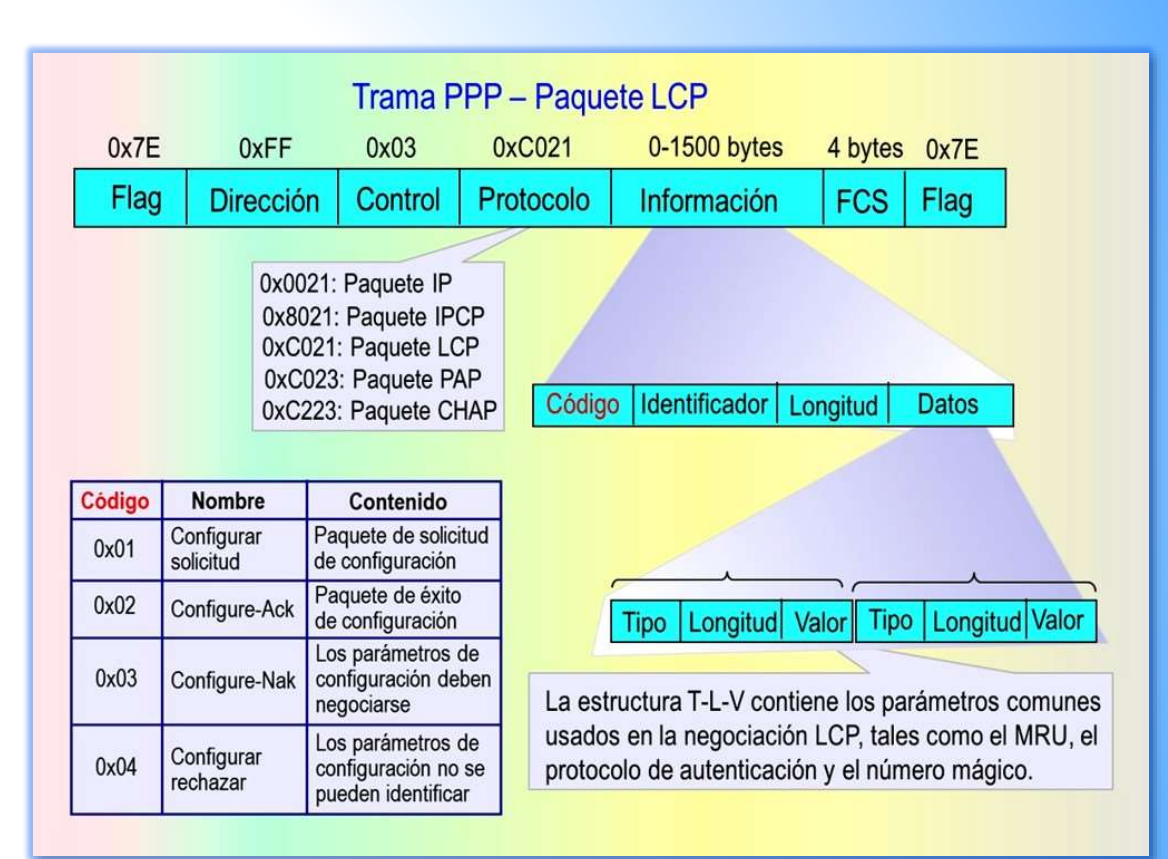

## 3. PARÁMETROS DE NEGOCIACIÓN LCD

EL PROTOCOLO PPP

### Negociación LCP – Negociación normal

■ **Ejemplo 1.** R1 y R2 se conectan a través de un enlace serial y funcionan con el protocolo PPP. Después de que el enlace físico esté disponible, R1 y R2 utilizan el LCP, para negociar los parámetros del enlace.

■ **1.** R1 envía un paquete de Configurar-Solicitud que lleve los parámetros de la capa de enlace configurados en R1.

■ **2.** R2 recibe el paquete Configurar-Solicitud y devuelve a R1 un paquete Configure-Ack a R1, si es identifica y acepta todos los parámetros del paquete.

Interface parameters: Interface parameters: **MRU=1500 MRU=1500 PPP** S 1/0/0 S 1/0/0 Auth\_Type=PAP Auth\_Type=PAP 10.1.1.1/30 10.1.1.2/30 Magic\_Num=b Magic\_Num=a Configurar-Solicitud I. Envía un paquete Configure-Ack de la petición de la Z. Verifica que los configuración que lleve Configurar-Solicitud parámetros del los parámetros locales. extremo del par Configure-Ack sean válidos.

■ **→ 3.** De igual manera, R2 también envía un paquete Configurar-Solicitud a R1, de modo que R1 verifique si los parámetros en R2 son aceptables.

(Huawei, 2020)

■ **1.** Si R1 no recibe ningún paquete Configure-Ack, retrasmite un paquete de solicitud de configuración cada 3s, pero si no recibe respuesta después de enviar 10 paquetes de solicitud de configuración consecutivas, considera que el extremo del par no está disponible y deja de enviar paquetes de solicitud de configuración.

## Parámetros de negociación LCD

EL PROTOCOLO PPP

### Negociación LCP – Desajuste de parámetros

(Huawei, 2020)

- **1.** R2 recibe el paquete Configurar Solicitud de R1, identifica todos los parámetros de la capa de enlace llevados en el paquete, pero considera que algunos o todos los valores del parámetro son inaceptables (la negociación del valor del parámetro falla), devuelve un paquete de Configure–Nak a R1.
- **2.** R2 envía a R1 el paquete Configure-Nak que contiene solamente los parámetros inaceptables de la capa de enlace cambiados a aquellos que pueden ser aceptados por R2.

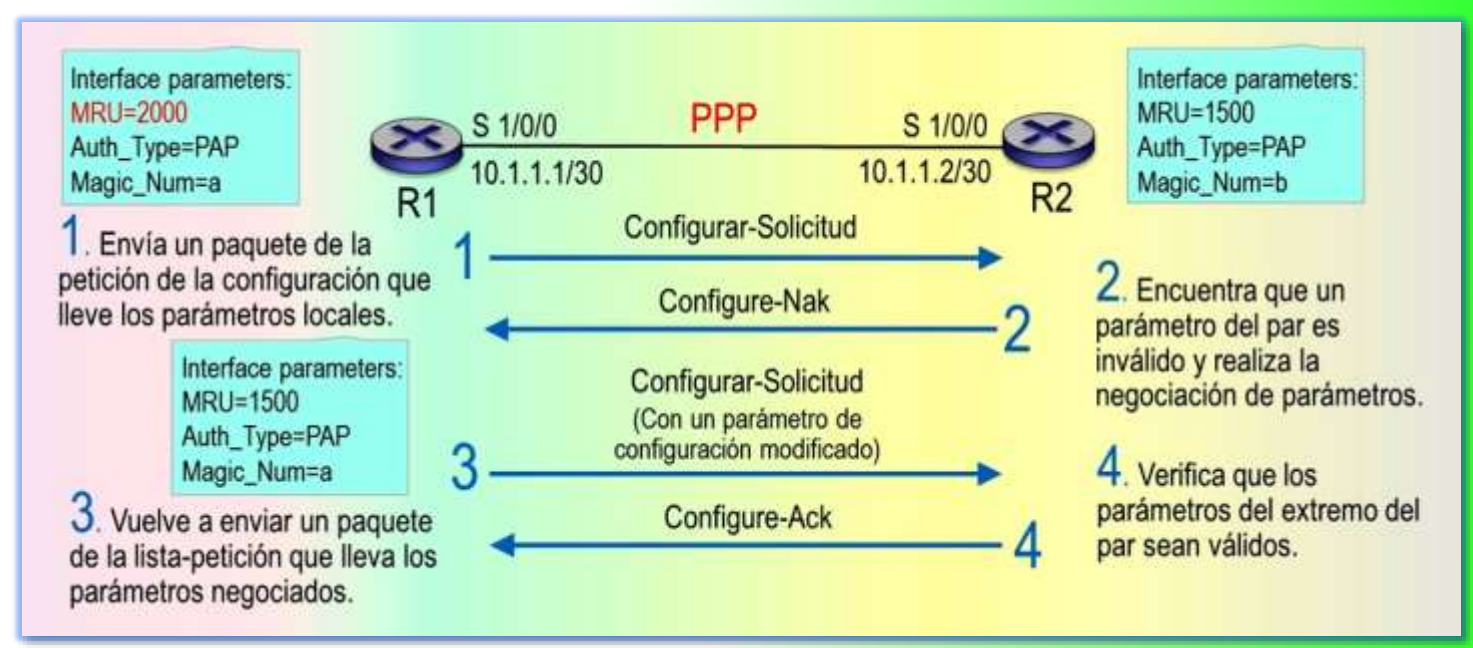

■ **3.** R1 recibe el paquete Configure-Nak, vuelve a seleccionar otros parámetros configurados localmente según los parámetros de la capa de enlace en el paquete y vuelve a enviar a R2 una paquete de Configurar–Solicitud.

## Parámetros de negociación LCD

EL PROTOCOLO PPP

### Negociación LCP – Parámetros no reconocidos

(Huawei, 2020)

- **1.** R2 recibe el paquete Configurar Solicitud de R1 de R1, y devuelve un paquete de Configurar–Rechazar si no puede identificar algunos o todos los parámetros de la capa de enlace llevados en el paquete.
- **2.** R2 envía a R1 el paquete Configurar– Rechazar que contiene solamente los parámetros de la capa de enlace que no se pueden identificar, para que R1 borre los parámetros no identificables y renegocie con el extremo par.

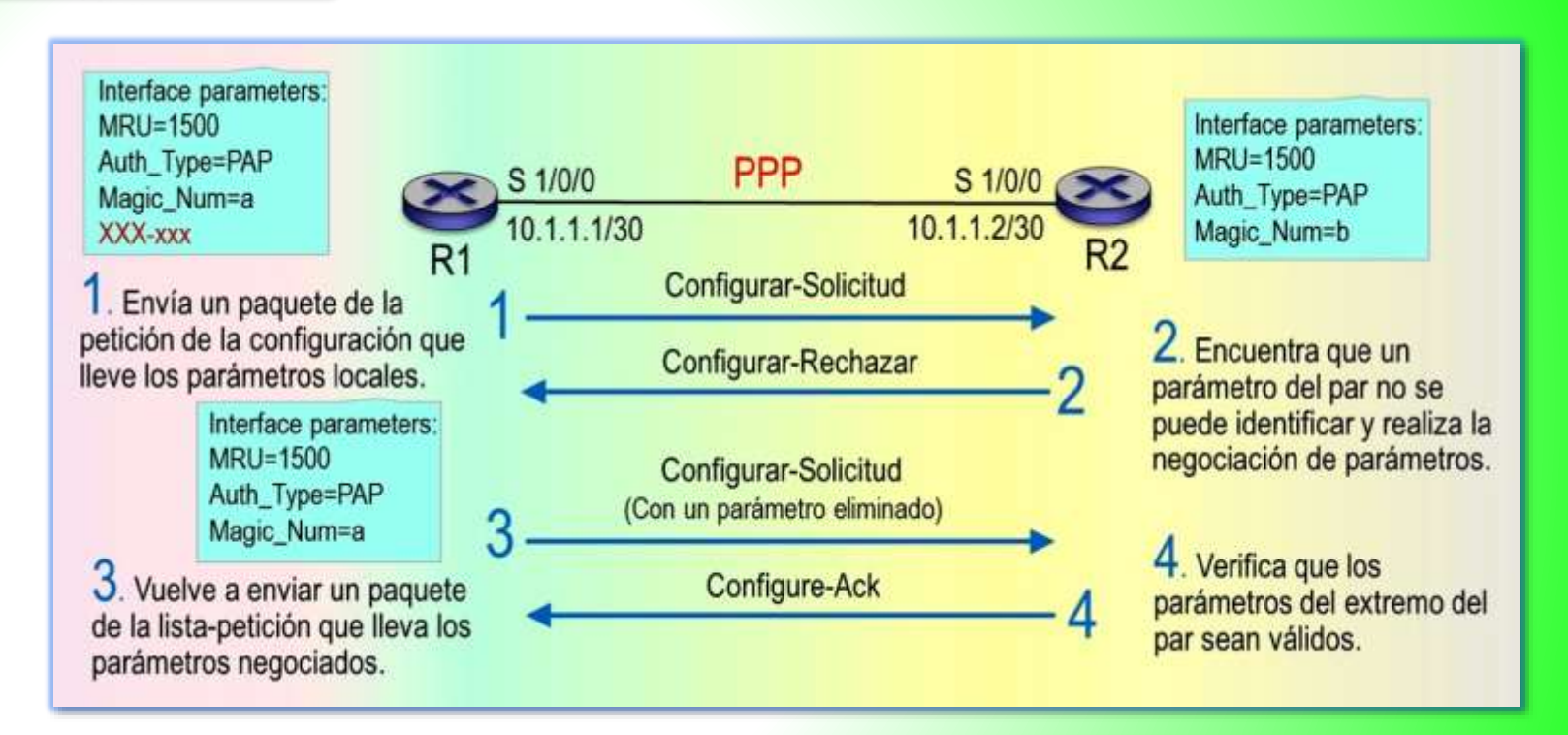

■ **3.** R1 recibe el paquete Configurar–Rechazar, borra los parámetros no identificables y renegocia con el extremo par, luego vuelve a enviar a R2 un paquete Configurar–Solicitud. a R2. Este paquete contiene los parámetros que pueden ser identificados por R2.

## 4. MODOS DE AUTENTICACIÓN

### EL PROTOCOLO PPP

### Modo de autenticación PPP-PAP

- **Después** de que la negociación LCP ha concluido, el autenticador requiere que el par utilice el PAP (Protocolo de Autenticación de Contraseña) para la autenticación.
	- $\blacksquare$   $\blacksquare$  El PAP es un protocolo bidireccional de la autenticación del "apretón de manos". La contraseña se trasmite en texto no cifrado en el enlace.
- **1.** El par (R2) envía al autenticador R1 el nombre de usuario y la contraseña configurados en el texto en claro a través de un paquete Authenticate–Request.

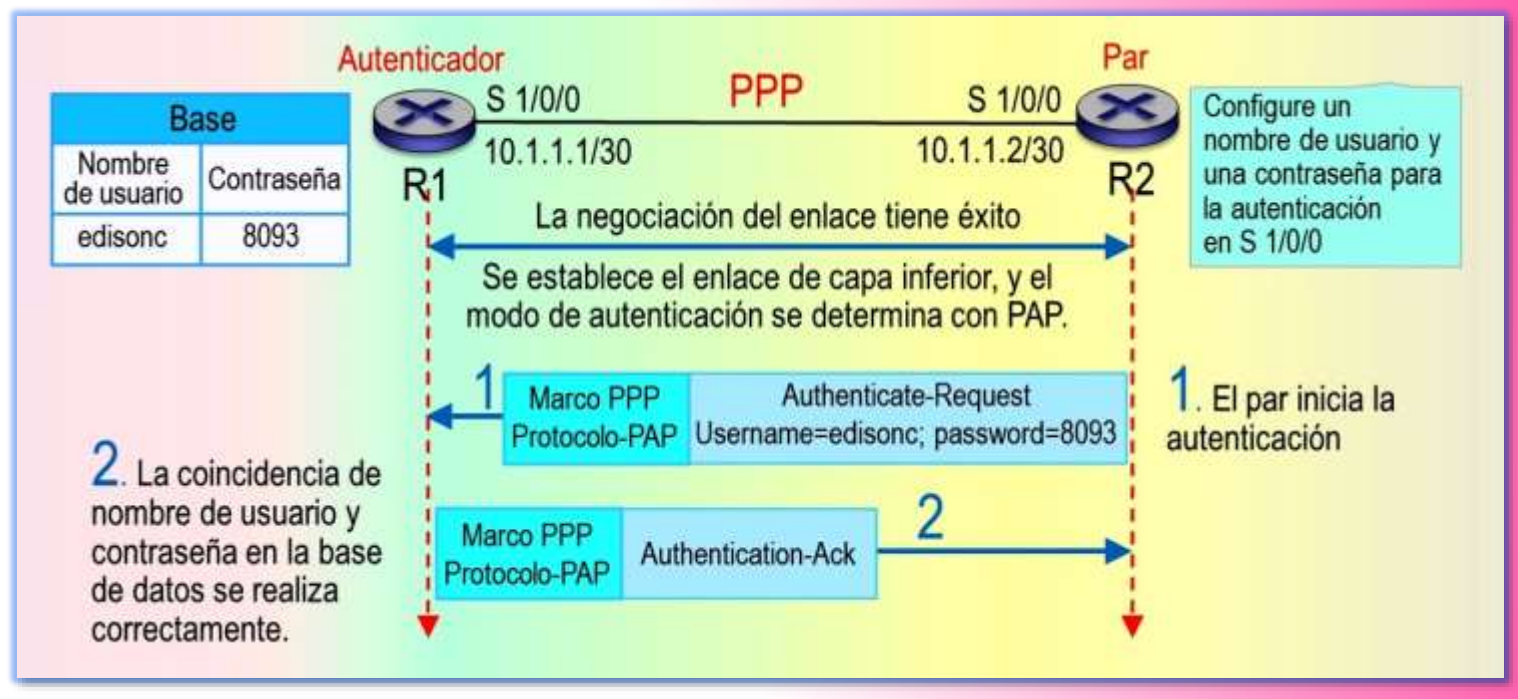

■ **▶ 2.** El autenticador (R1) recibe el nombre de usuario y la contraseña del par (R2), verifica si el nombre de usuario y la contraseña coinciden con los de la base de datos localmente configurada. Si coinciden, el autenticador (R1) devuelve al par (R2) un paquete Authentication-Ack, lo que indica que la autenticación es correcta. Si no coinciden, el autenticador devuelve un paquete Aunthentication–Nak, que indica que la autenticación no tuvo éxito.

## Modos de autenticación

EL PROTOCOLO PPP

### Modo de autenticación PPP-CHAP

- **Después** de que la negociación LCP ha concluído, el autenticador requiere que el par utilice el CHAP (Protocolo de Autenticación por Desafío Mutuo) para la autenticación.
- **La autenticación CHAP** requiere tres intercambios de paquetes.
- **1.** El autenticador (R1) inicia una solicitud de autenticación y envía un paquete de desafío al par (R2). El paquete desafío contiene un número aleatorio y un ID.

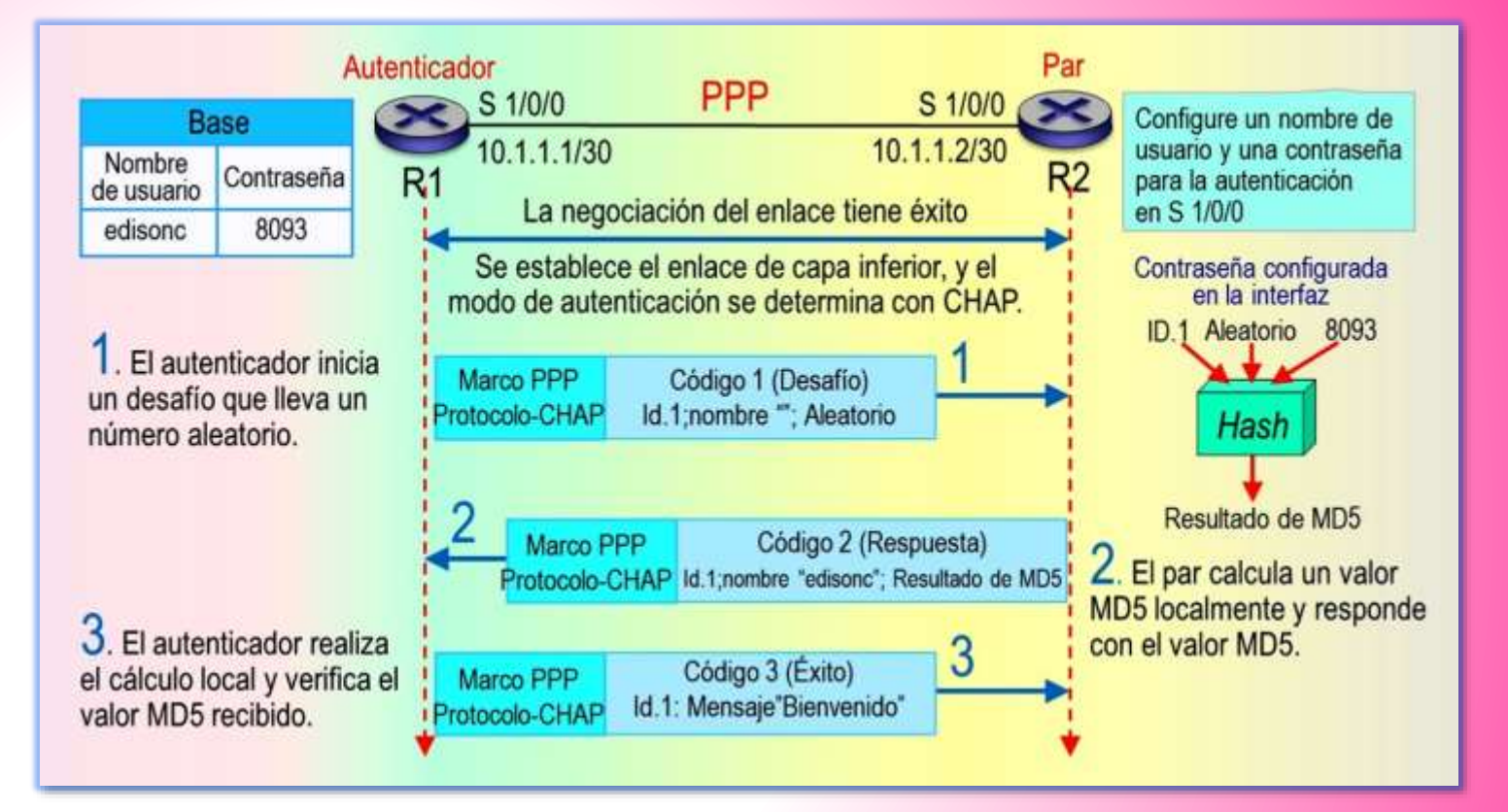

■ ▶ 2. El par (2) recibe el paquete del desafío y realiza el cálculo de cifrado usando la fórmula MD5ID+númeroaleatorio+contraseña. La fórmula significa que el autenticador combina el identificador, el numero aleatorio y la contraseña en una cadena de caracteres y realiza una operación MD5 (hash) en la cadena de caracteres para obtener un resumen de 128 bits. El par (R2) entonces encapsula el resumen y el nombre de usuario CHAP configurado en la interfaz de paquete de respuesta y envía el paquete de respuesta al autenticador R1.

## Modos de autenticación

EL PROTOCOLO PPP

### Modo de autenticación PPP-CHAP (cont.)

(Huawei, 2020)

- **3.** El autenticador (R1) recibe el paquete de respuesta y busca locamente la contraseña correspondiente al nombre de usuario en el paquete de respuesta. Con la contraseña, el autenticador calcula el hash utilizando la misma fórmula utilizada por el par (R2) y compara el resumen obtenido a través del cifrado con el del paquete de la respuesta. Si son iguales, la autenticación se realiza correctamente. Si son diferentes, se produce un error en la autenticación**.**
	- **En la autenticación CHAP, la contraseña** del par se cifra antes de ser trasmitida, lo que mejora en gran medida la seguridad.

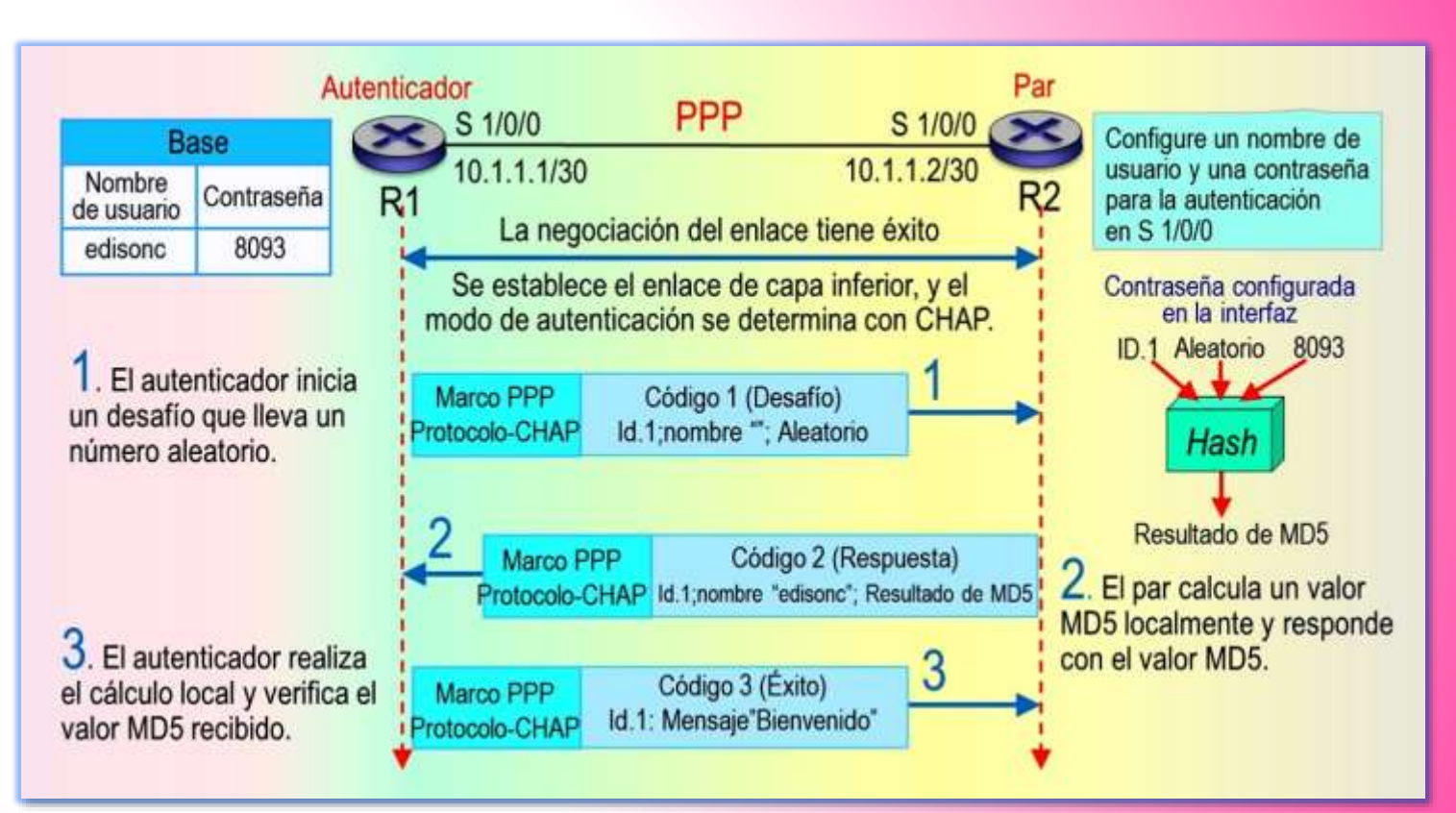

 $\blacktriangleright$   $\blacktriangleright$  El algoritmo de cifrado MD5 (escenario de firma digital y cifrado de contraseña) tiene riesgos de seguridad. Se recomienda utilizar algoritmos de cifrado más seguro, como AES, RSA (2048 bits o superior), SHA2 y HMAC-SHA2.

## 5. NEGOCIACIÓN DE LA CAPA DE RED

### EL PROTOCOLO PPP

### Negociación estática de direcciones IP

- **Después** de la negociación de la autenticación PPP, los dos extremos entran en la fase de negociación NCP. El NCP se utiliza para establecer y configurar diversos protocolos de capa de red y negociar el formato y el tipo de paquetes de datos permitidos en un enlace de datos
- **El NCP**, y más comúnmente el IPCP, es usado en la negociación estática y dinámica de la dirección IP .

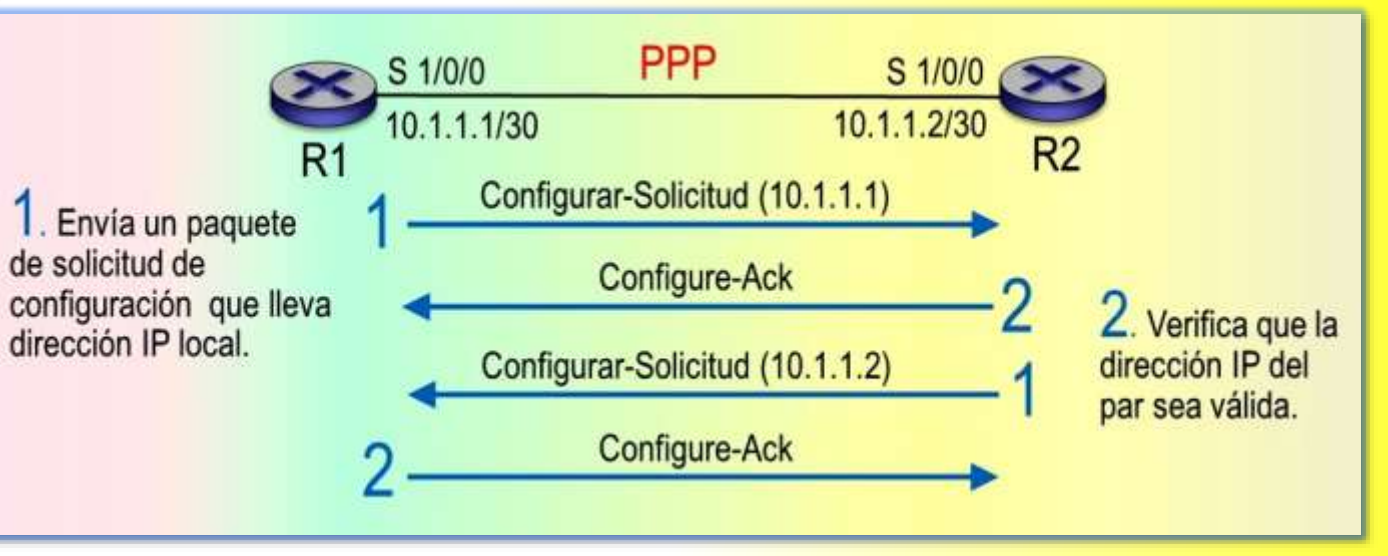

- $\blacksquare$   $\boxtimes$  La negociación estática de direcciones IP requiere la configuración manual de las direcciones IP en ambos extremos de un enlace. El proceso estático de negociación de dirección IP se describe a continuación.
- ▶1. Cada extremo envía un paquete Configurar Solicitud que lleva la dirección IP localmente configurada.
- **▶ 2**. Después de recibir el paquete del extremo del par, el extremo local marca la dirección IP en el paquete. Si la dirección IP es una dirección IP de unidifusión válida y es diferente de la dirección IP configurada localmente, el extremo local considera que el extremo del par puede utilizar esta dirección y responde con un paquete Configure-Ack.

## Negociación de la capa de red

EL PROTOCOLO PPP

### Negociación dinámica de direcciones IP

- **En la negociación** dinámica de la dirección IP, un extremo de un enlace PPP puede asignar una dirección IP al otro extremo. El proceso de negociación se describe a continuación.
- **1.** R1 envía un paquete Configurar-Solicitud a R2. El paquete contiene una dirección IP 0.0.0.0 que indica que R1 solicita una dirección IP de R2.
- **2.** R2 recibe el paquete Configurar-Solicitud, considera que la dirección IP 0.0.0.0 no es válida y responde con un paquete Configure–Nak que lleva una nueva dirección IP, la 10.1.1.1.

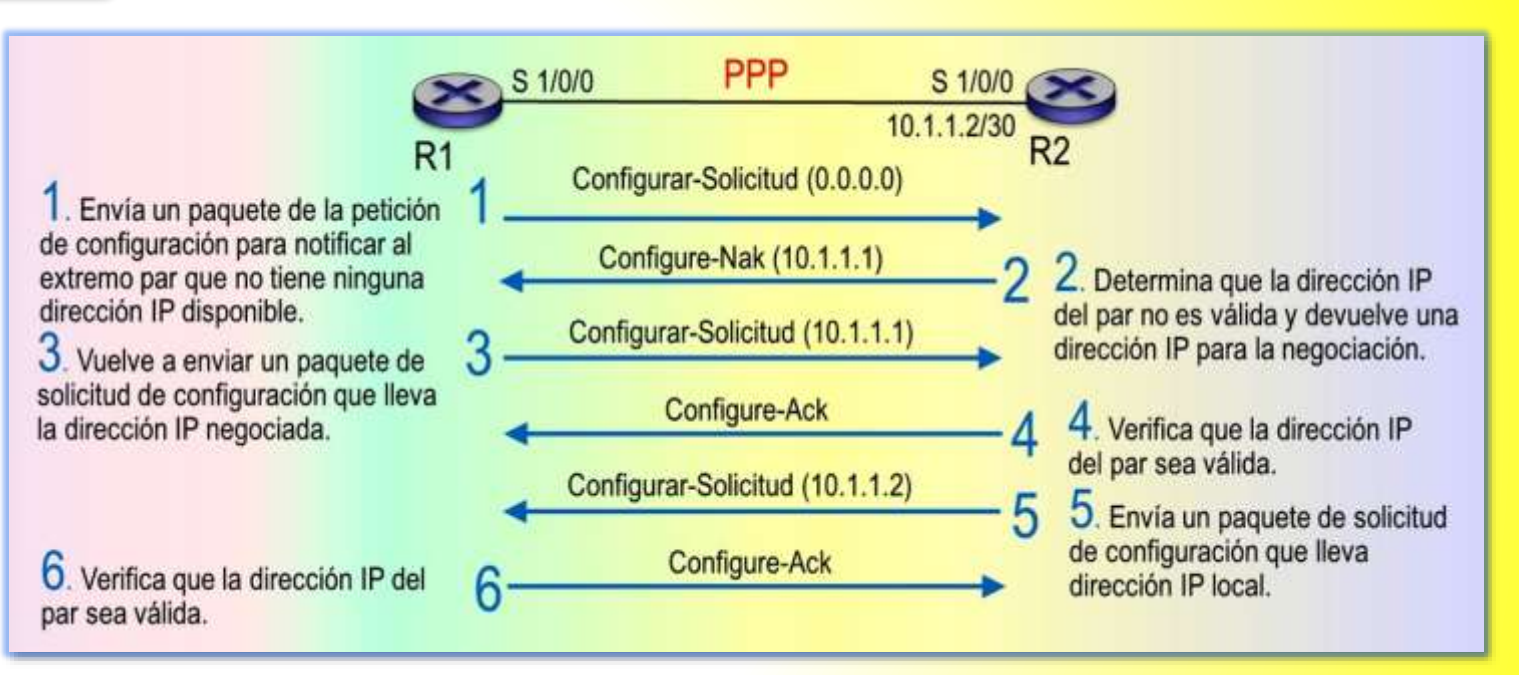

- **3. R1 recibe el paquete Configure-Nak**, R1 actualiza la dirección IP local y vuelve a enviar a R2 un paquete Configurar-Solicitud que lleva la nueva dirección IP 10.1.1.1.
- **→ 4.** R2 recibe el paquete Configurar-Solicitud, considera válida la dirección IP contenida en el paquete y devuelve a R1 un paquete Configure-Ack.
- ▶ 5. R2 también envía un paquete Configurar-Solicitud a R1 para solicitar el uso de la dirección IP 10.1.1.2. R1 considera valida la dirección IP y responde con un paquete Configure-Ack.

## RESUMEN Y PREGUNTAS

### EL PROTOCOLO PPP

### Preguntas

- (Múltiple) ¿Cuáles de las siguientes afirmaciones sobre PPP son verdaderas? 1.
	- A. El PPP soporta la agrupación de los links físicos múltiples en un link lógico para aumentar el ancho de banda.
	- PPP soporta authenticación de texto plano y de texto cifrado. В.
	- El PPP no se puede desplegar en los links Ethernet debido a su escalabilidad pobre. C.
	- D. El PPP soporta los links asincrónicos y síncronos para la capa física.
	- E. El PPP soporta los protocolos de capa de red múltiple, tales como IPCP.

### 1. ABDE

## Referencias bibliográficas

EL PROTOCOLO PPP

*www.coimbraweb.com*

### Referencias bibliográficas

● CISCO (2015). *CCNA Routing and Switching. Introduction to Networks.* CISCO. CISCO (2016). *Introducción a las redes.* Madrid: Pearson Education, S.A. Forouzan, B. A. (2020). *Transmisión de datos y redes de comunicaciones.* Madrid: McGraw-Hill.

Huawei Technologies (2020). *Basics of data communication networks*. Huawei. Kurose, J. Keith, R. (2017). *Redes de computadoras: un enfoque descendente*. Madrid: Pearson Education, S.A.

> Edison Coimbra Tema 3 de: **REDES WAN**

**FIN**

22